# **MM5 Stability Analysis**

## Readings:

- Section 4.4 (stability, p.212-223);
- Section 4.3 (steady-state tracking & system type, p.200-210)
- Section 3.5 (effects of zeros & add. Poles, p.131-138)
- Extra reading materials (p.40-60)

# What have we talked in **MM4** ?

• Poles vs time reponses • Feedback charactersitics •Matlab: pzmap(), sgrid

## **MM4 : Poles vs Performance**

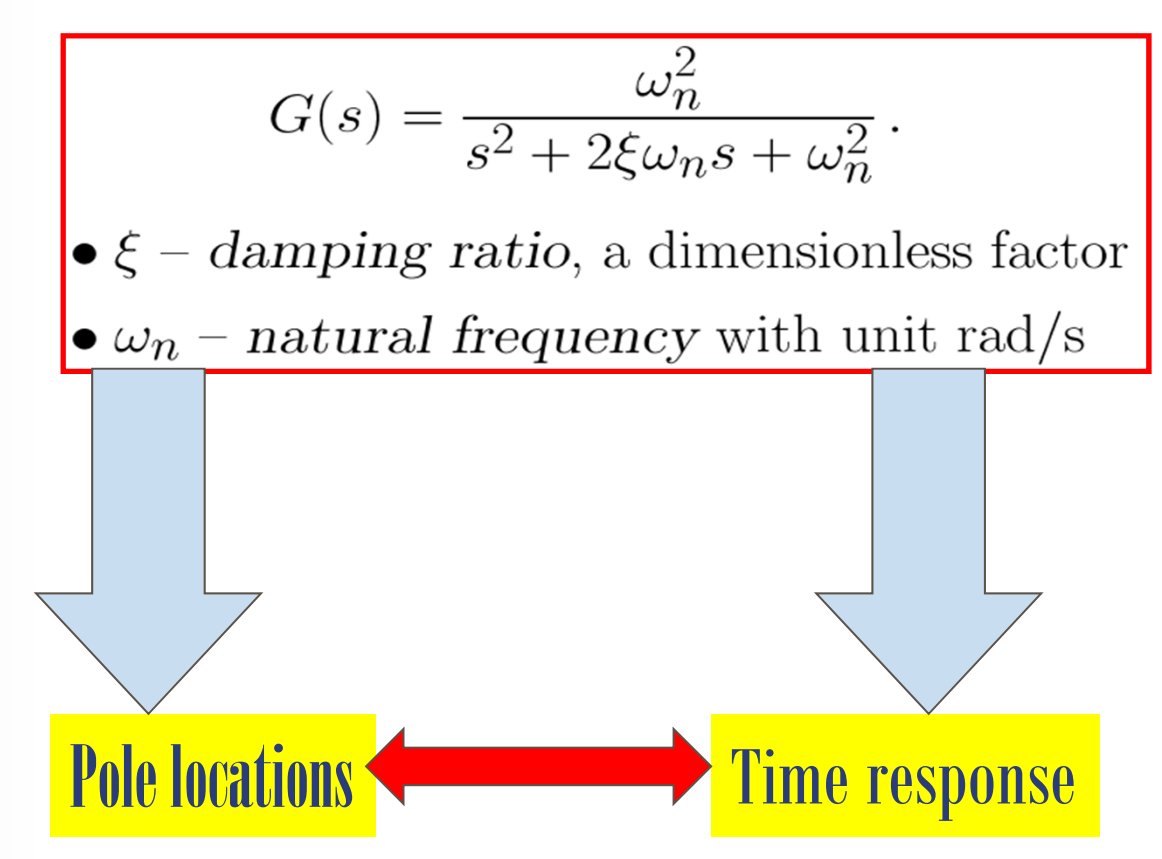

## **MM4: First-order System**

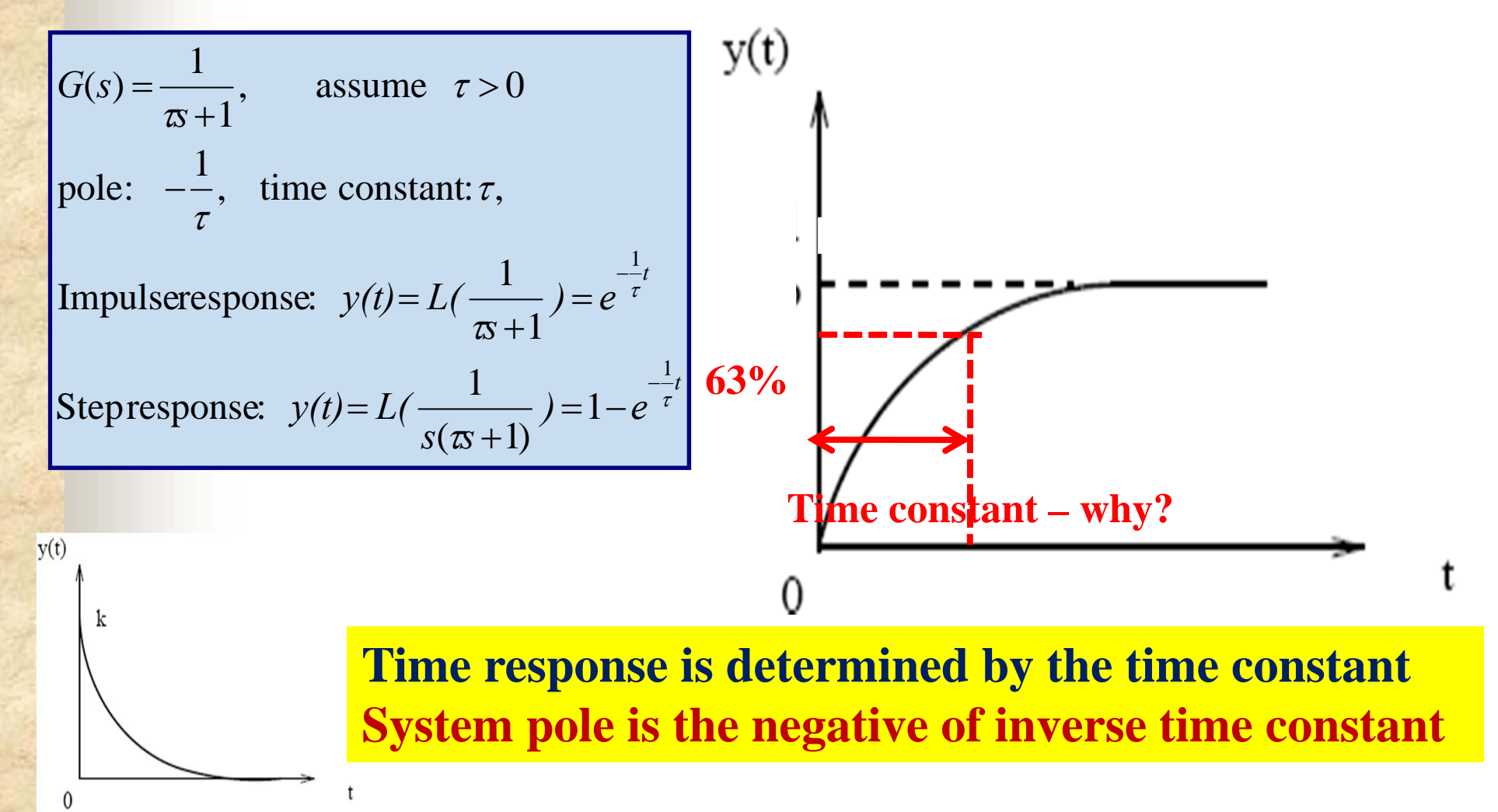

9/9/2011 Classical Control

## **MM4: Second-Order System**

**THE PAST DESCRIPTION** 

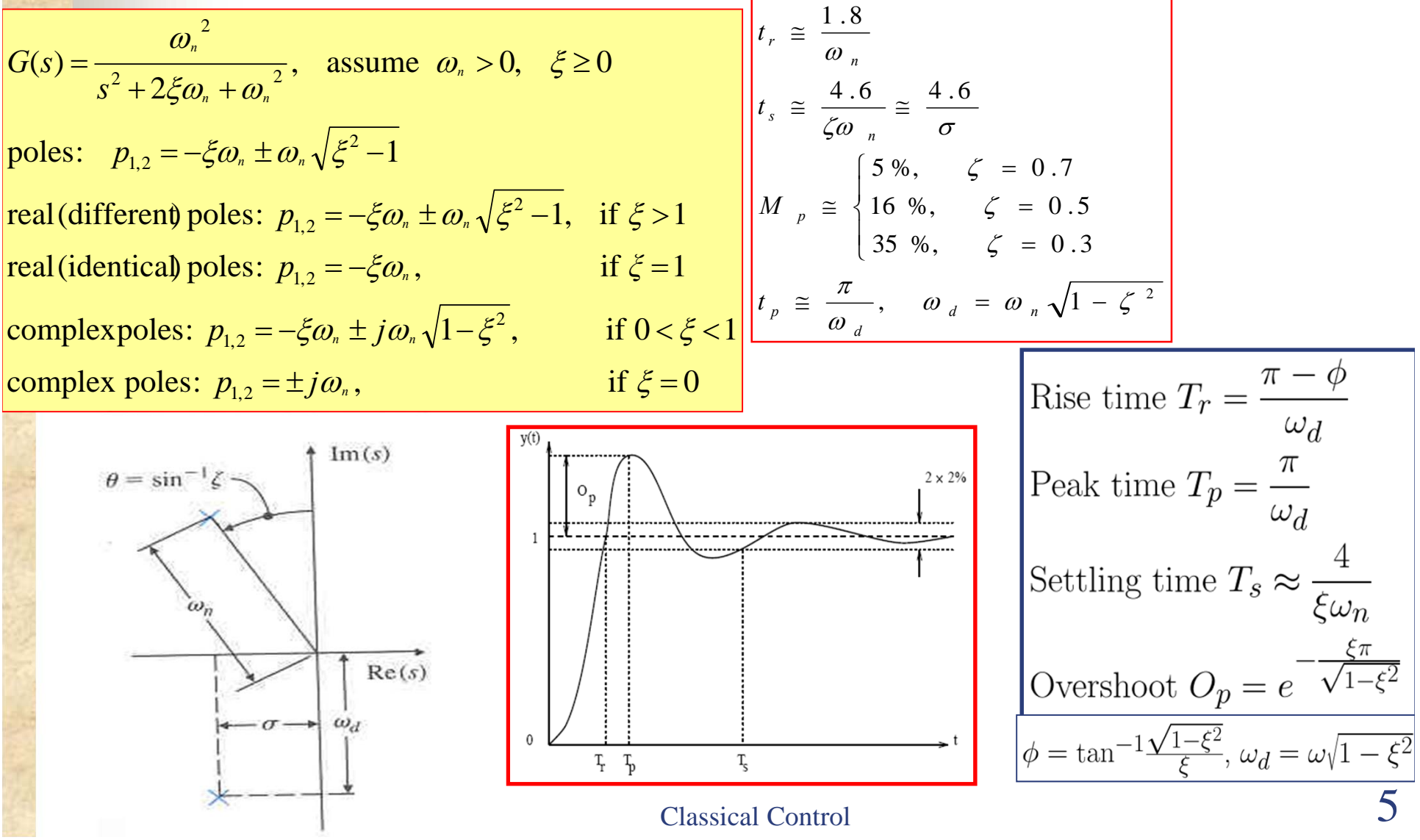

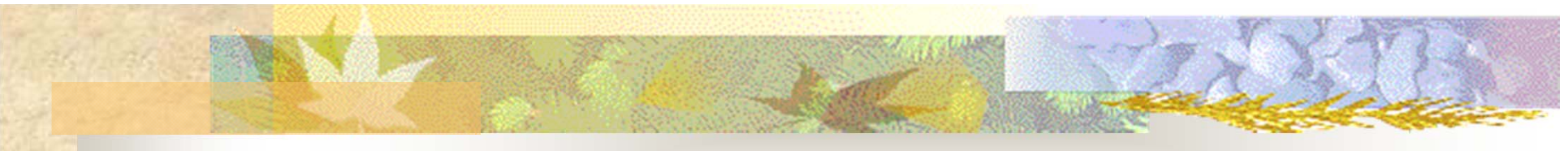

## **MM4: Summary of Pole vs Performance**

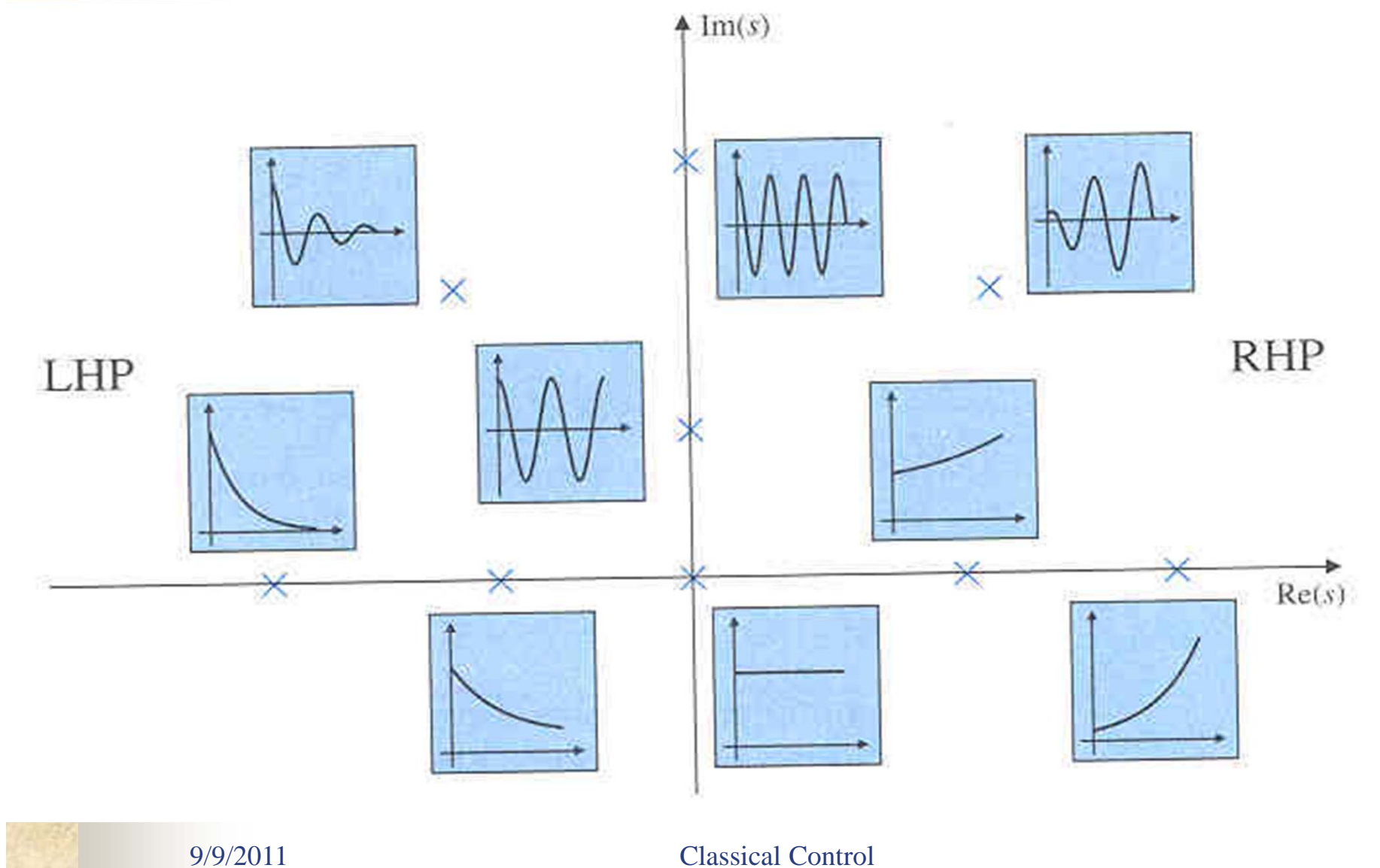

## **MM4: Plot of Pole Locations**

**THE PART OF PARTS** 

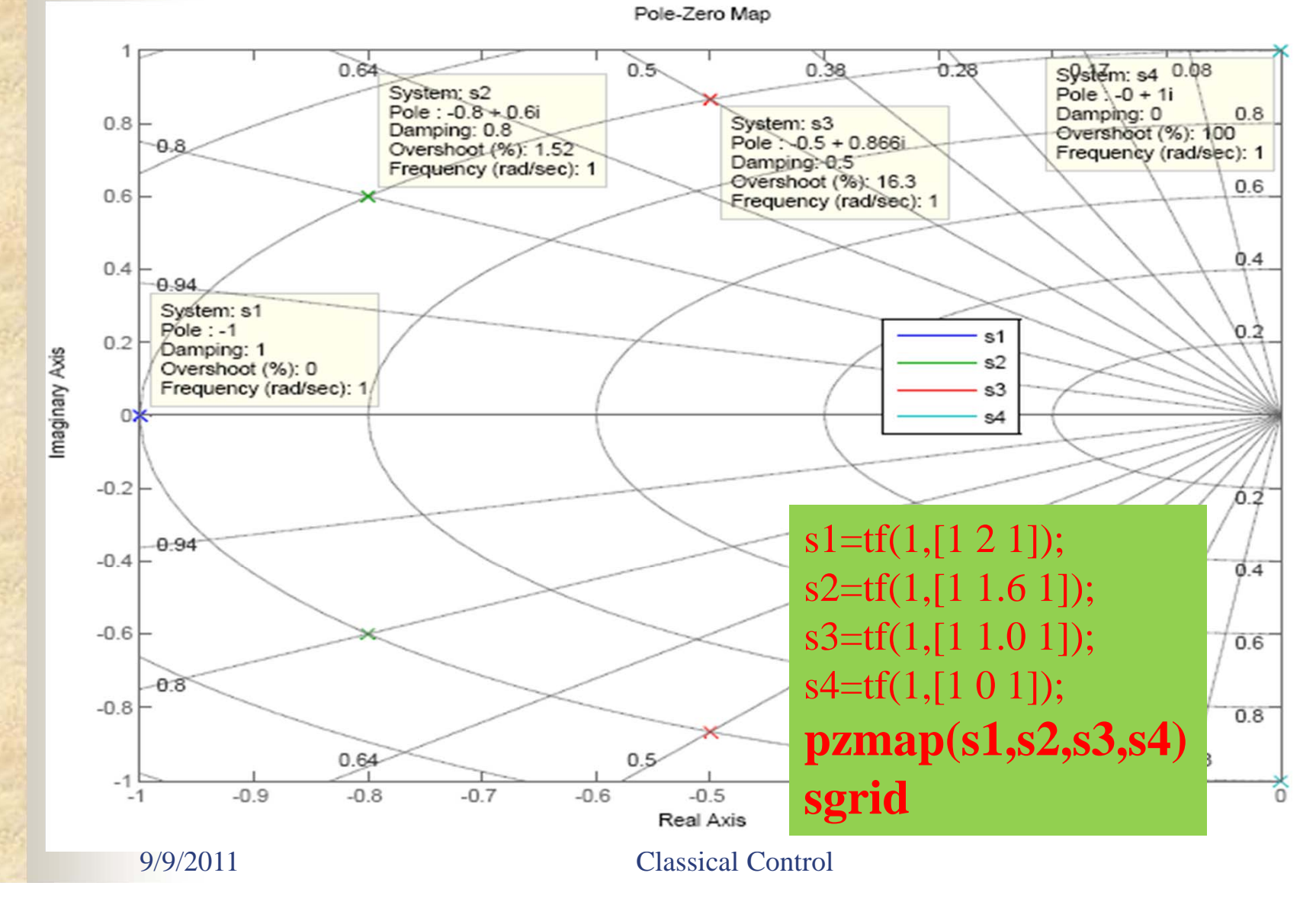

# **Goals for this lecture (MM5 )**

- **In Stability analysis** 
	- **Definition of BIBO**
	- Pole locations
	- Routh criteron
- Steady-state errors
	- **Final Theorem**
	- DC-Gain
	- Stead-state errors
- **Effects of zeros and additional poles**

## **MM4: Summary of Pole vs Performance**

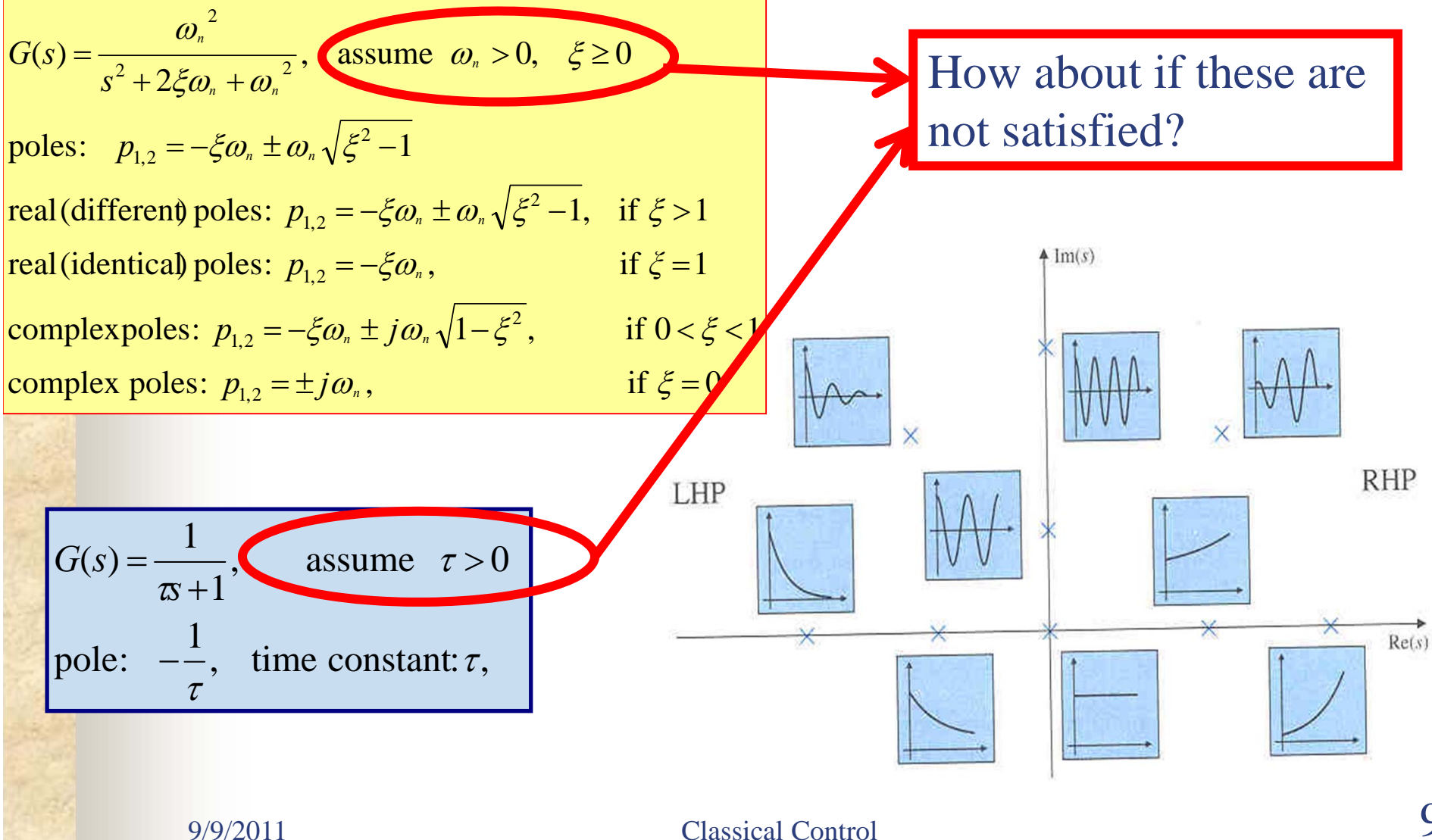

# **System Stability**

- **Definitions** 
	- **BIBO stability**
	- **Internal stability**
	- ...
- **Determination methods:**

 $\Box$  **Impulse response function/sequence**  $\Box$  **Roots of characteristic equation (poles)** ப **Routh's stability criterion**  $\Box$  Gain and phase margins **Q** Nyquist stability criterion

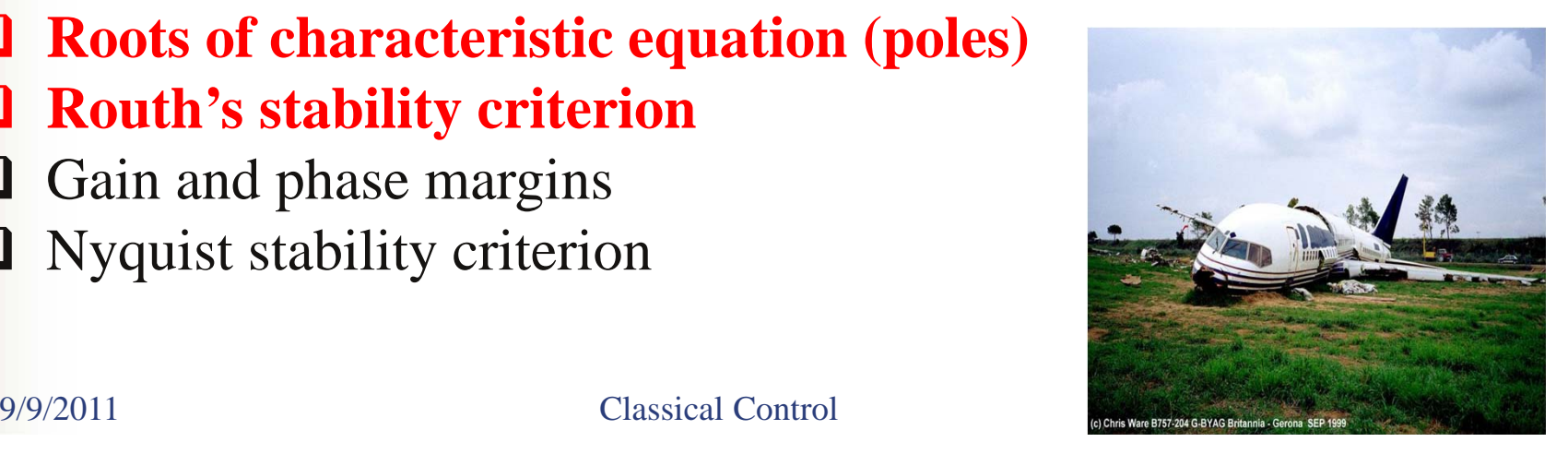

# **BIBO Stability**

- Π A system is said to have **bounded input-bounded output (BIBO) stability** if every bounded input results in a bounded output (regardless of what goes on inside the system)
	- The continuous (LTI) system with impuse response **h(t)** is BIBO stable if and only if **h(t)** is absolutely integrallable

$$
\int_{-\infty}^{\infty} |h(\tau)| d\tau < \infty
$$
  

$$
L(h(t)) = H(s)
$$

П All system poles locate in the left half s-plane

Π

## BIBO Stability – **Characteristic Equation**

#### П **Characteristic equation**

$$
G(s) = \frac{\sum_{i=0}^{m} b_i s^i}{\sum_{i=0}^{n} a_i s^i},
$$
 characteri stic eaugtion :  $\sum_{i=0}^{n} a_i s^i = 0$   

$$
G(s) = \frac{\omega_n^2}{s^2 + 2\xi\omega_n + \omega_n^2},
$$
 characteri stic eaugtion :  $s^2 + 2\xi\omega_n + \omega_n^2 = 0$ 

- All poles (roots of the chracteristic equation) of the continuous system are strictly in the LHP of the s-plane - **asymptotic internal stability**
- er<br>19 **(Matlab: roots(den))**

Π

 $G(s) = \frac{V_o(s)}{V_i(s)} = \frac{1}{RCs + 1}$ 

## BIBO Stability – **Execise (I)**

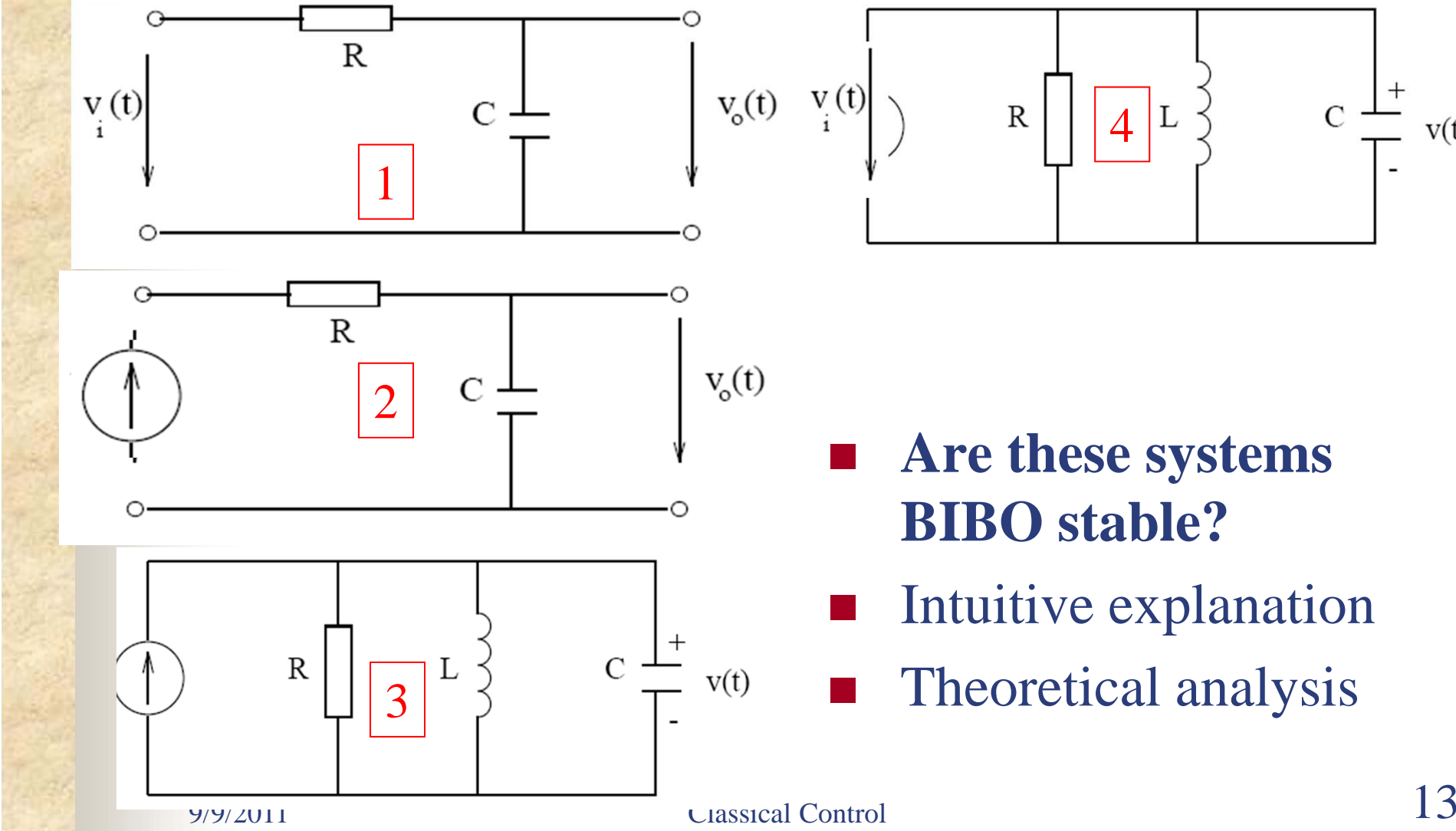

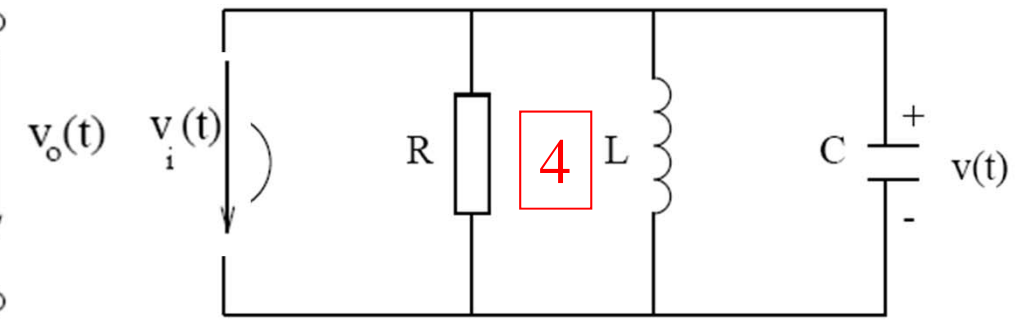

 $LC\frac{i^2(t)}{dt^2} + \frac{L}{R}\frac{di(t)}{dt} + i = u(t)$ 

- an<br>Ma **Are these systems BIBO stable?**
- an<br>Ma Intuitive explanation
- $\mathbb{R}^3$ Theoretical analysis

#### BIBO Stability **Routh Criterion (I)**

- $\overline{\phantom{a}}$ **Motivation:** Testing stability without calculating poles
- П **Criterion:** For a stable system, there is no changes in sign and no zeros in the first column of the Routh array.

Characteristic polynomial  $q(s)$ :

$$
a_n s^n + a_{n-1} s^{n-1} + \dots + a_1 s + a_0
$$

#### Routh-Hurwitz Array

9/9/2011 Classical Control 14

#### BIBO Stability **Routh Criterion (II)**

Routh-Hurwitz criterion: No. of unstable roots of  $q(s)$  = No. of changes in sign of the 1st col $umn$ 

- One/more zeros appearing in the 1st column  $\Rightarrow$  poles with zero real part
- Marginally stable if the poles with zero real part are distinct
- Unstable if these poles are repeated

**TANK AND STREET** 

#### BIBO Stability **Examples**

2nd-order system

$$
q(s) = a_2 s^2 + a_1 s + a_0
$$

**CONTRACTOR** 

Routh-Hurwitz array

$$
\begin{array}{ccc}\n & 1 & a_2 & a_0 \\
 & 2 & a_1 & 0 & \Rightarrow & 2 & a_1 & 0 \\
 & 3 & b_1 & 0 & 3 & a_0 & 0 \\
 & a_2 & b_2 & 0 & 3 & a_0 & 0\n\end{array}
$$
\n
$$
\text{as } b_1 = -\frac{1}{a_1} \begin{vmatrix} a_2 & a_0 \\ a_1 & 0 \end{vmatrix} = \frac{a_1 a_0 - a_2 \cdot 0}{a_1} = a_0
$$

Conclusion: 2nd-order system is stable  $\Leftrightarrow a_2, a_1, a_0$ have the same sign

3rd-order system  $q(s) = a_3s^3 + a_2s^2 + a_1s + a_0$ . Routh-Hurwitz array:  $\begin{array}{ccc} 1 & a_3 & a_1 \\ 2 & a_2 & a_0 \\ 3 & b_1 & 0 \\ 4 & c_1 & 0 \end{array}$   $\Rightarrow$   $\begin{array}{ccc} 1 & a_3 & a_1 \\ 2 & a_2 & a_0 \\ 3 & \frac{a_2a_1 - a_3a_0}{a_2} & 0 \\ 4 & a_0 & 0 \end{array}$  $a_1$  $a_0$  $4|c_1|0$  $4|a_0$  $\left( \right)$ Conclusion: Stability of 3rd-order system  $\Leftrightarrow$  $(1)$   $a_3$ ,  $a_2$ ,  $a_1$ ,  $a_0$  have the same sign;  $(2) a_2 a_1 > a_3 a_0.$ 

#### **See page 46-49 on the extra readings**

 $9/9/2011$  Classical Control  $16$ 

## BIBO Stability – **Execise (II)**

■ How about the stability of your project systems?

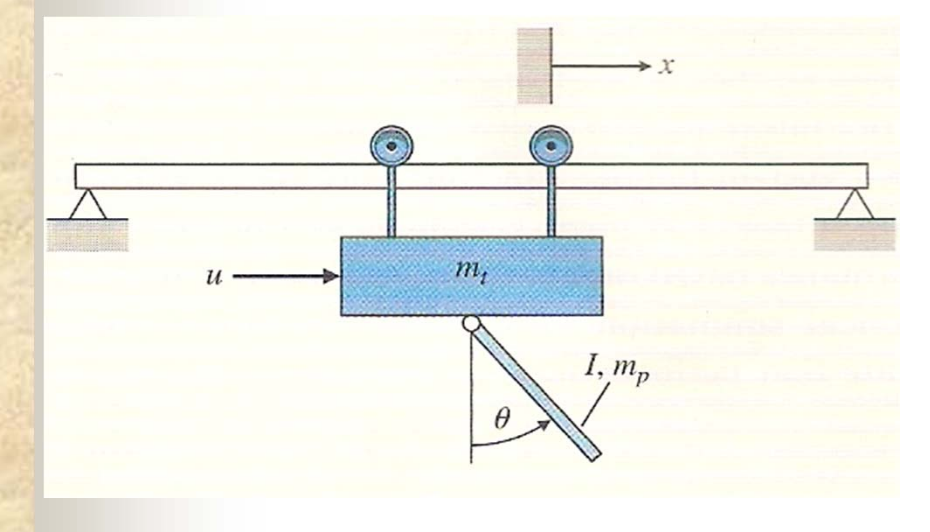

$$
(I + m_p l^2)\ddot{\theta} + m_p gl\theta = -m_p l\ddot{x}
$$

$$
(I + m_p)\ddot{x} + b\dot{x} + m_p l\ddot{\theta} = u.
$$

$$
(I + m_p l^2)\ddot{\theta}' - m_p g l \theta' = m_p l \ddot{x}
$$
  

$$
m_t + m_p \ddot{x} + b \dot{x} - m_p l \ddot{\theta}' = u.
$$

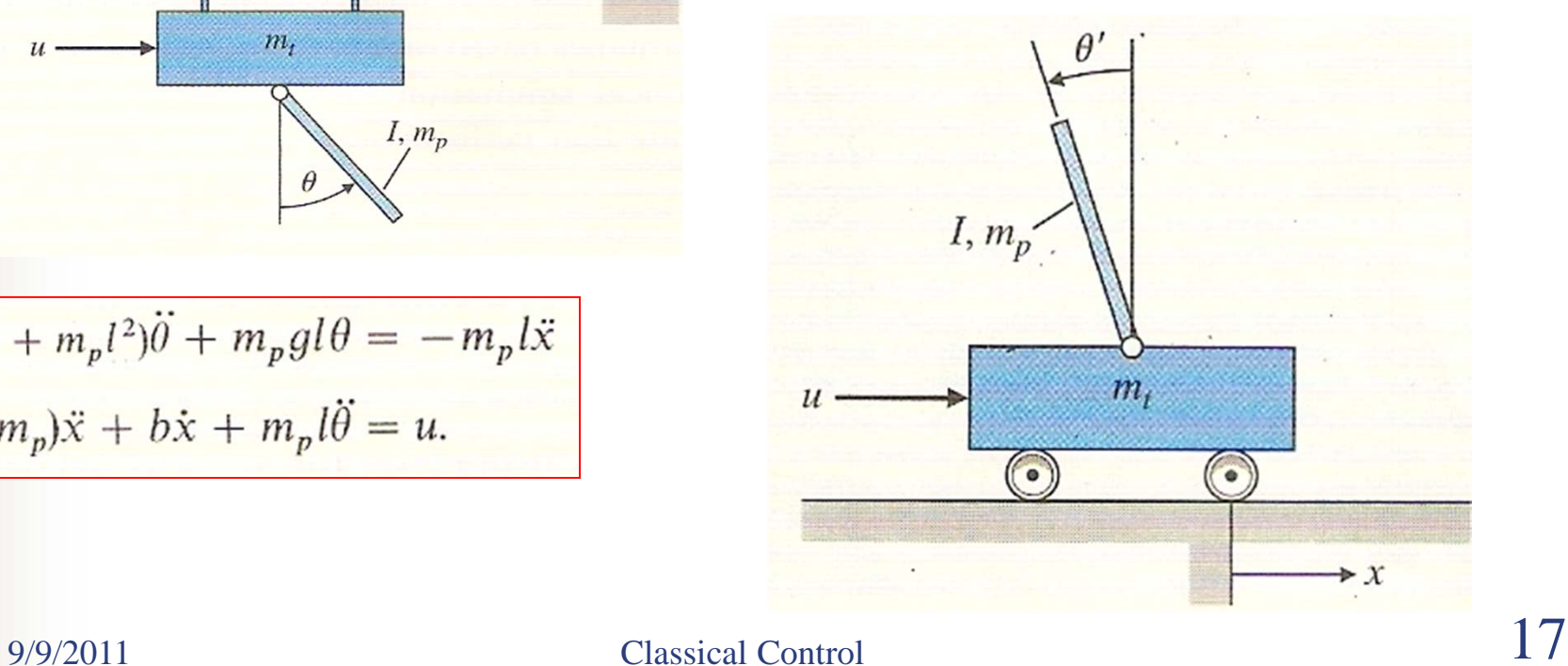

## BIBO Stability – **Objectives of Control**

#### **Control design Objectives:**

- Closed-loop stability
- Good command response
- Disturbance attenuation
- Robustness

#### **Performance:**

- **time domain specifications**
- •**Frequency specifications**
- **Dynamic transient responses**
- •**Steady-state responses**
- $\bullet$ **Continuous control systems**
- •**Digital control systems**

**See page 49-50 on the extra readings**

## BIBO Stability – **Stabilizing Control**

Example 1: Determine the controller gain  $K$  to stablise the 3rd-order system

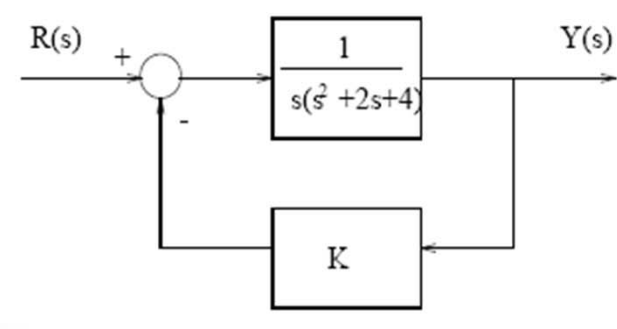

Conclusion: Stability of the system requires  $0 <$  $K < 8$ 

Example 2: To find out the acceptable range of  $k > 0$  and  $a > 0$  for the controlled system to be stable

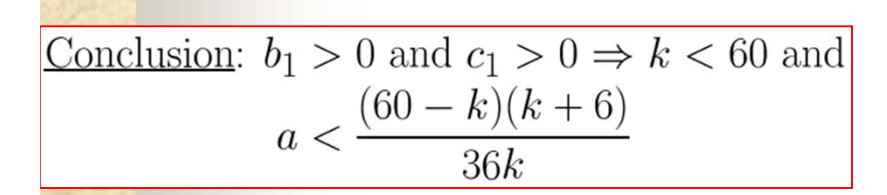

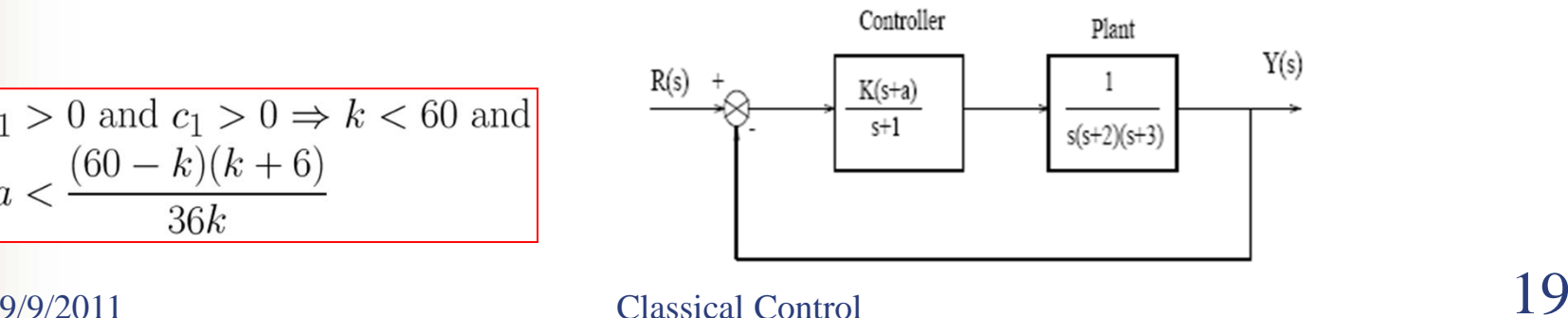

# **Goals for this lecture (MM5 )**

- **The Second Second**  Stability analysis
	- **Definition of BIBO**
	- **Pole locations**
	- **Routh criteron**
- **Steady-state errors**
	- **Final Theorem**
	- **DC-Gain**
	- **Stead-state errors**
- **Effects of zeros and additional poles**

## **MM4: Example : First-order System**

■ An design problem: control sys1 so as to have the same performance as sys2

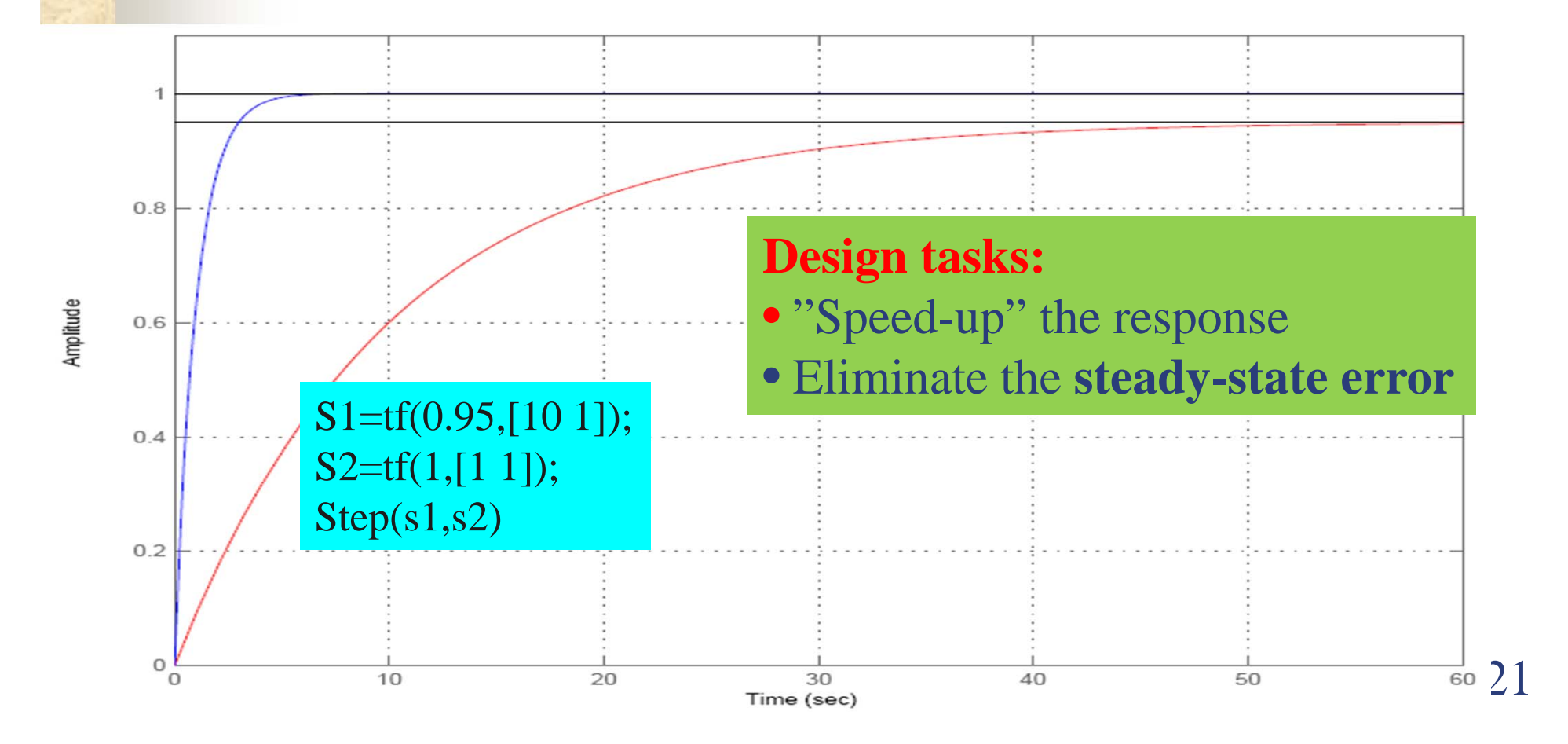

# **Steady-State Error**

#### **Objective:**

to know whether or not the response of a system can approach to the reference signal as time increases

#### **Assumption:**

The considered system is stable

#### **Analysis method:**

Transfer function + final-value Theorem

## Steady-State Error – **Final-Value Theorem**

The State of Boundary

**Definition** Steady-state error  $e(t) = r(t) - y(t)$  for  $t \to \infty$ where  $r(t)$  – reference signal;  $y(t)$  – output Final value theorem:  $e(\infty) = \lim_{t \to \infty} e(t) = \lim_{s \to 0} sE(s)$  $E(s)$  – Laplace transform of  $e(t)$ **DC-Gain** $e(\infty) = \lim_{s \to \infty} s(R(s) - Y(s)) = \lim_{s \to \infty} s(R(s) - G(s)R(s))$  $f(\infty) = \lim_{s \to 0} s(R(s) - Y(s)) = \lim_{s \to 0} s(K(s) - G(s)R(s))$  $\infty$ ) = lim  $s(K(s) - Y(s)) = \lim s(K(s) S1=tf(0.95,[10 1]);$  $\rightarrow 0$  s  $\rightarrow$  $s \rightarrow 0$  *s* 1S2=tf(1,[1 1]);  $\lim_{s\to 0} s(1-G(s))R(s),$   $\chi(s)=\frac{1}{s}$  $s(1-G(s))R(s)$ ,  $R(s)$  $=$  11m  $s(1 - (t(s))K(s))$ .  $K(s) =$ *s*  $\rightarrow$ Step(s1,s2)  $= \lim_{s \to 0} (1 - G(s)) = 1 - G(0)$  $=\lim(1-G(s))=1-G$  $\rightarrow$ *s* $\frac{9}{9/9/2011}$  Classical Control 23

## Steady-State Error – **System Types**

- п **Position-error constant**
- п **Velocity constant**

ш

п

**Acceleration constant**

$$
K_p = \lim_{s \to 0} G_o(s)
$$
  
\n
$$
K_v = \lim_{s \to 0} sG_o(s)
$$
  
\n
$$
K_a = \lim_{s \to 0} s^2 G_o(s)
$$

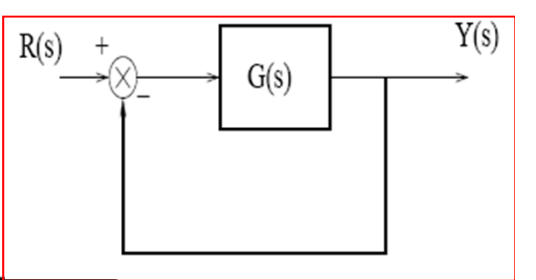

System types (**type 0, type I, type II**)

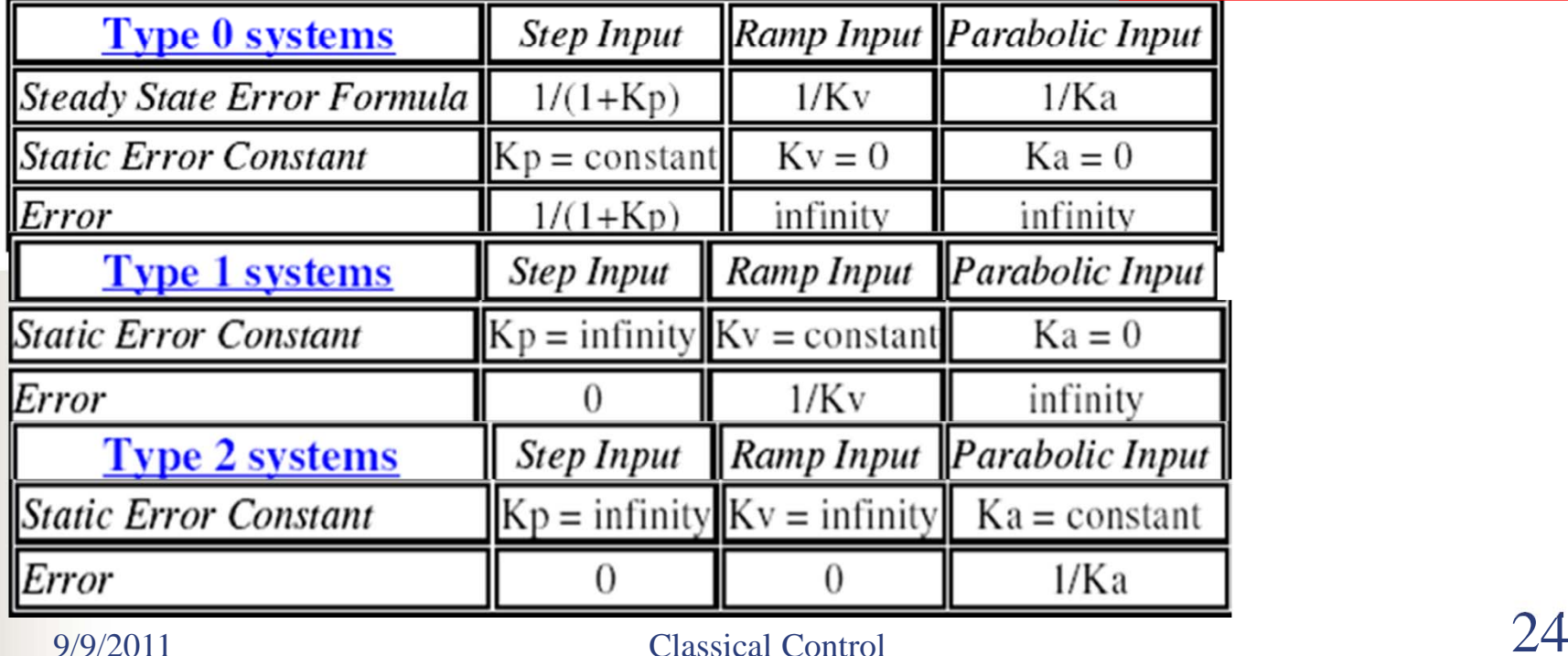

## **Revisit of example: First-order System (II)**

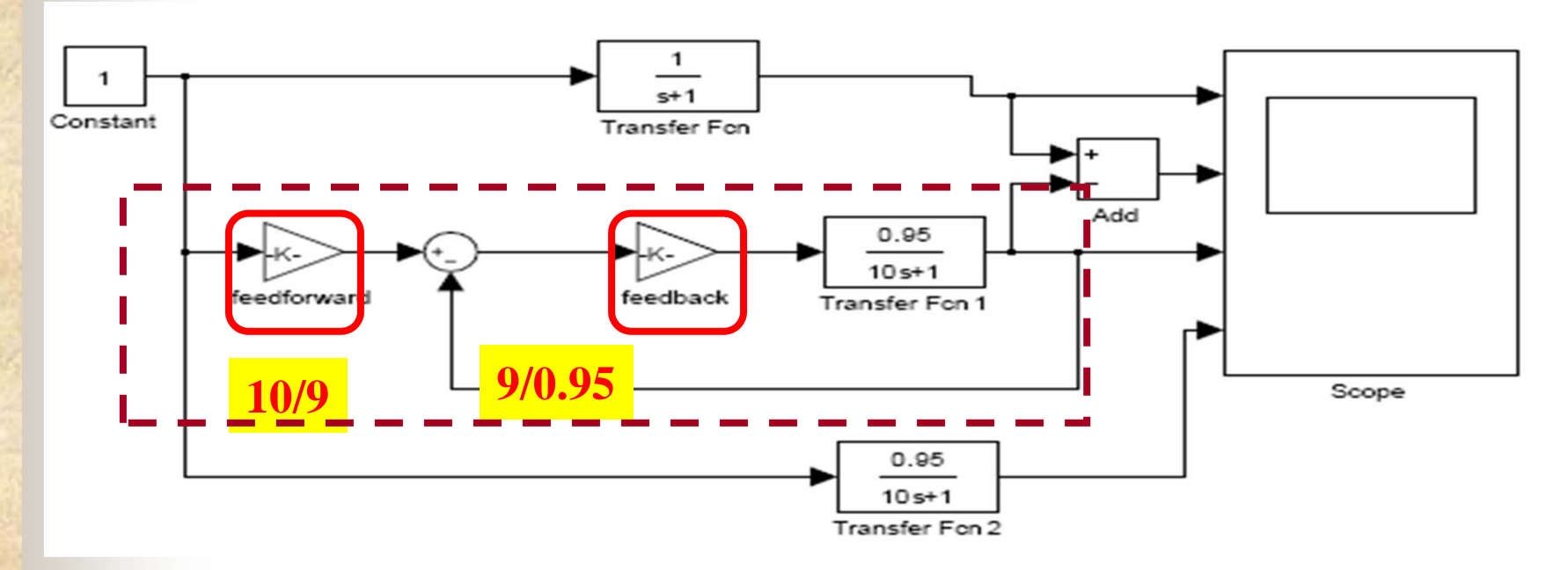

- П What's the tpye of original system?
- Г Derive the transfer function of the closed-loop system
- П What's the time constant and DC-gain of the CL system?
- $\frac{9}{9/9/2011}$  Classical Control 25 П What's the feedforward gain so that there is no steady-state error?

# **Goals for this lecture (MM5 )**

- . Stability analysis
	- **Definition of BIBO**
	- **Pole locations**
	- **Routh criteron**
- Steady-state errors
	- **Final Theorem**
	- **DC-Gain**
	- Stead-state errors
- **Effects of zeros and additional poles**

# **System Zeros**

Chapter 6

• The dynamic behavior of a transfer function model can be characterized by the numerical value of its poles and zeros

$$
G(s) = \frac{b_m(s-z_1)(s-z_2)...(s-z_m)}{a_n(s-p_1)(s-p_2)...(s-p_n)}
$$
(6-7)

 $\bullet$  {*z<sub>i</sub>*} are the "**zeros**" and { $p_i$ } are the "**poles**"

 $n \ge m$  in order to have a physically realizable system

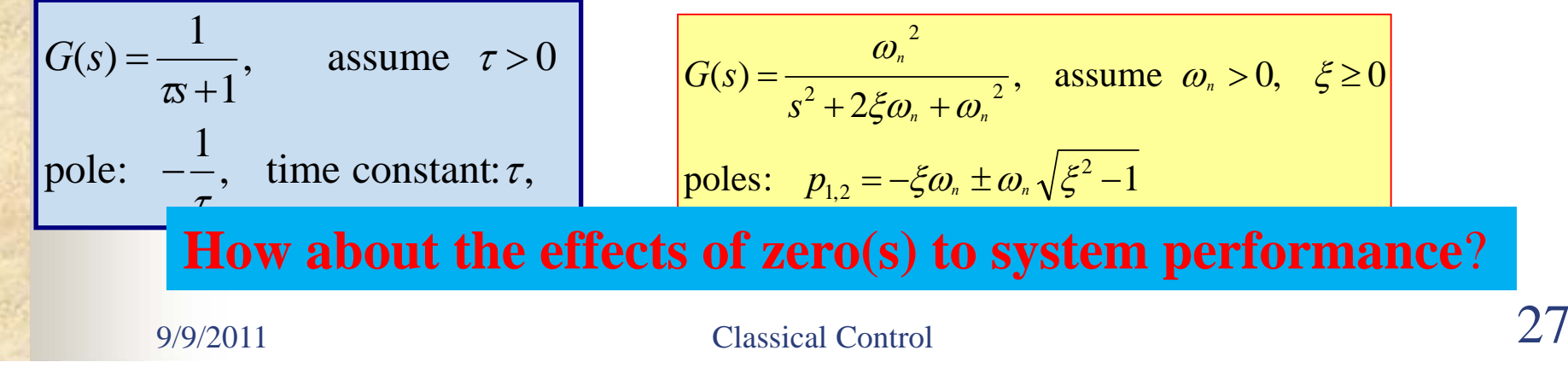

## **Effect of Zero in the Left Half s-Plane**

**Step Response** 

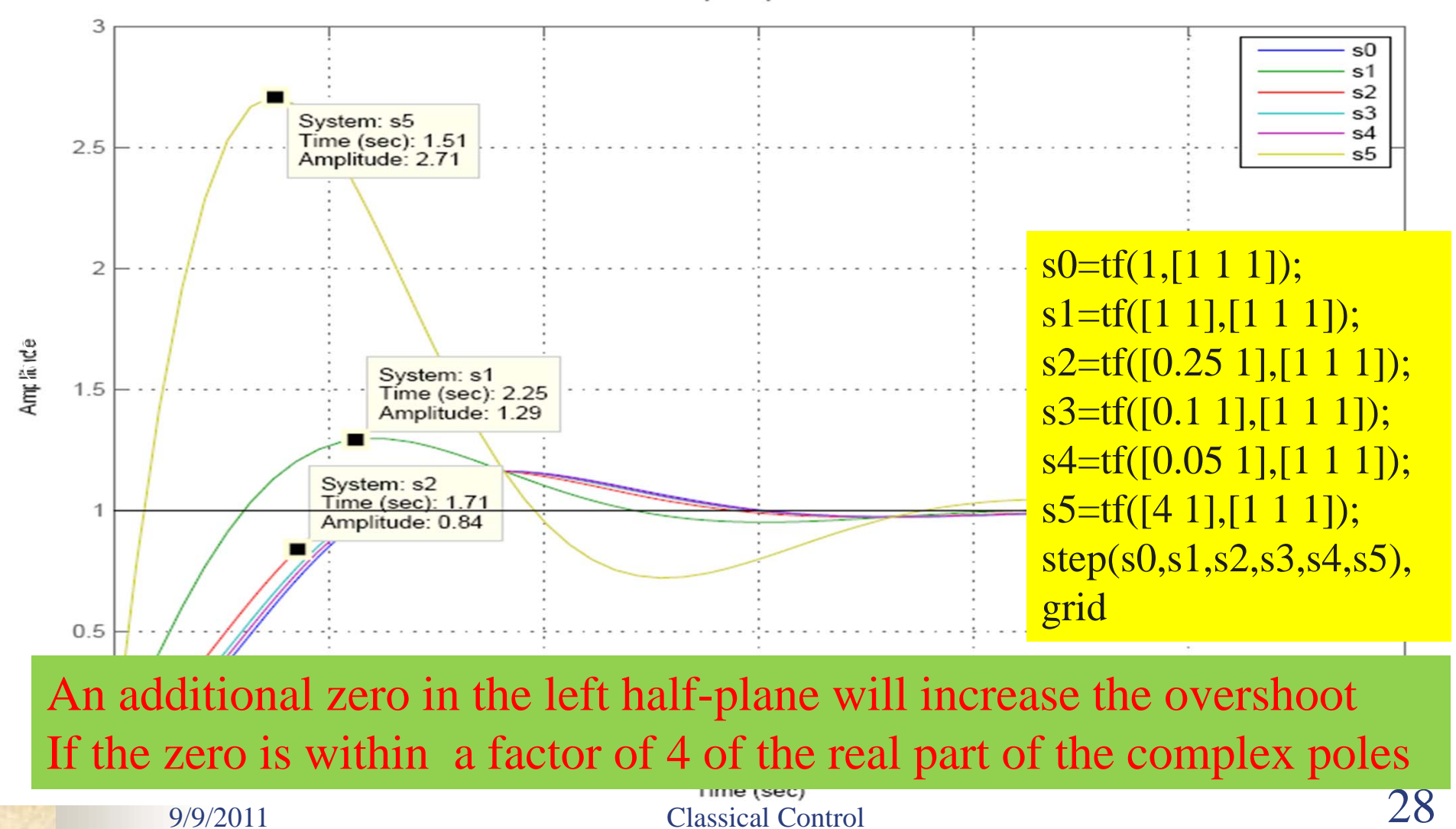

## **Effect of Zero in the Right Half s-Plane**

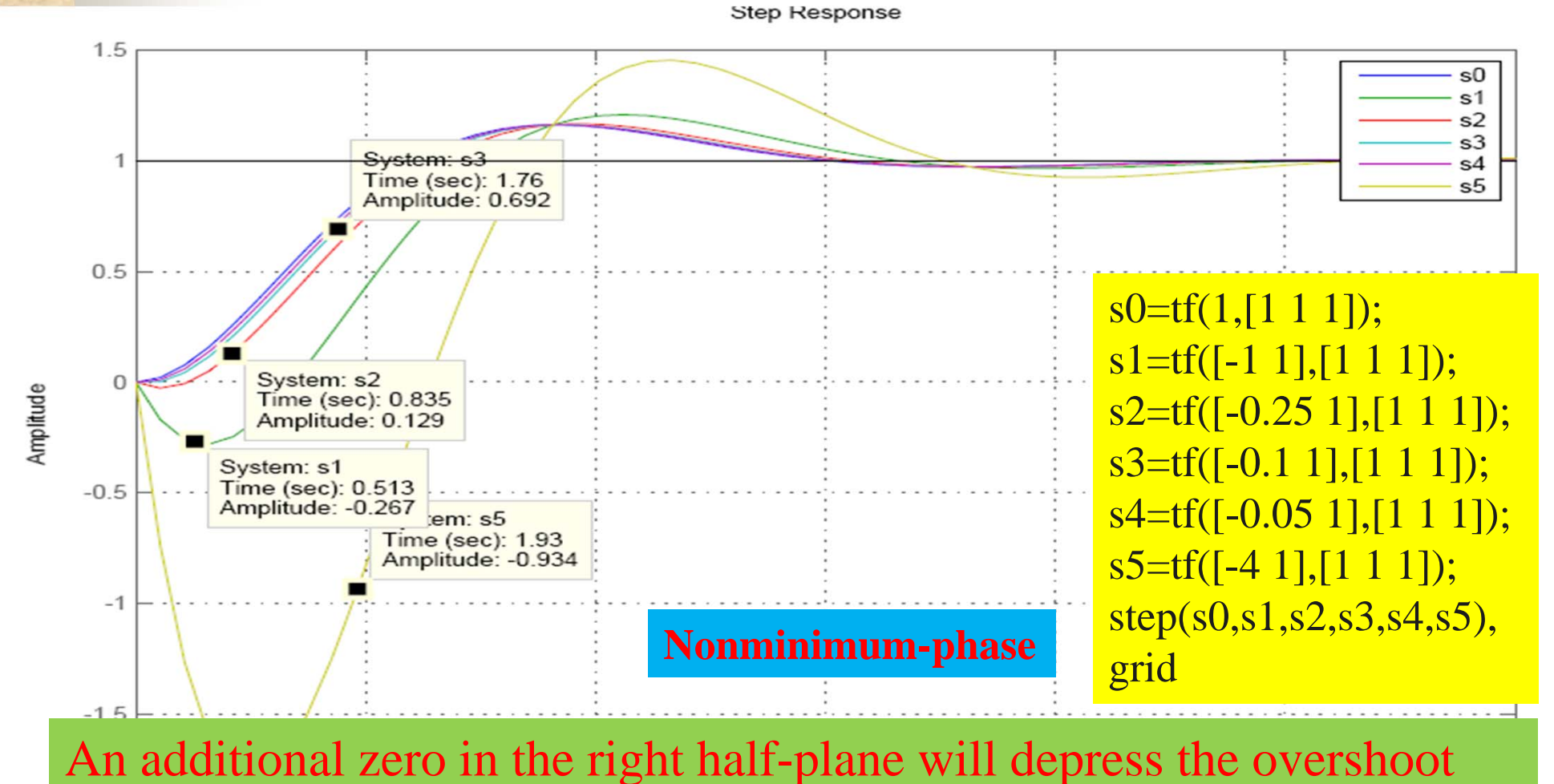

and may cause the step response to start out in the wrong direction

9/9/2011

Time (sec)<br>
Classical Control 29 (2009)<br>
29 (2009)

## **Effect of Zeros (I)**

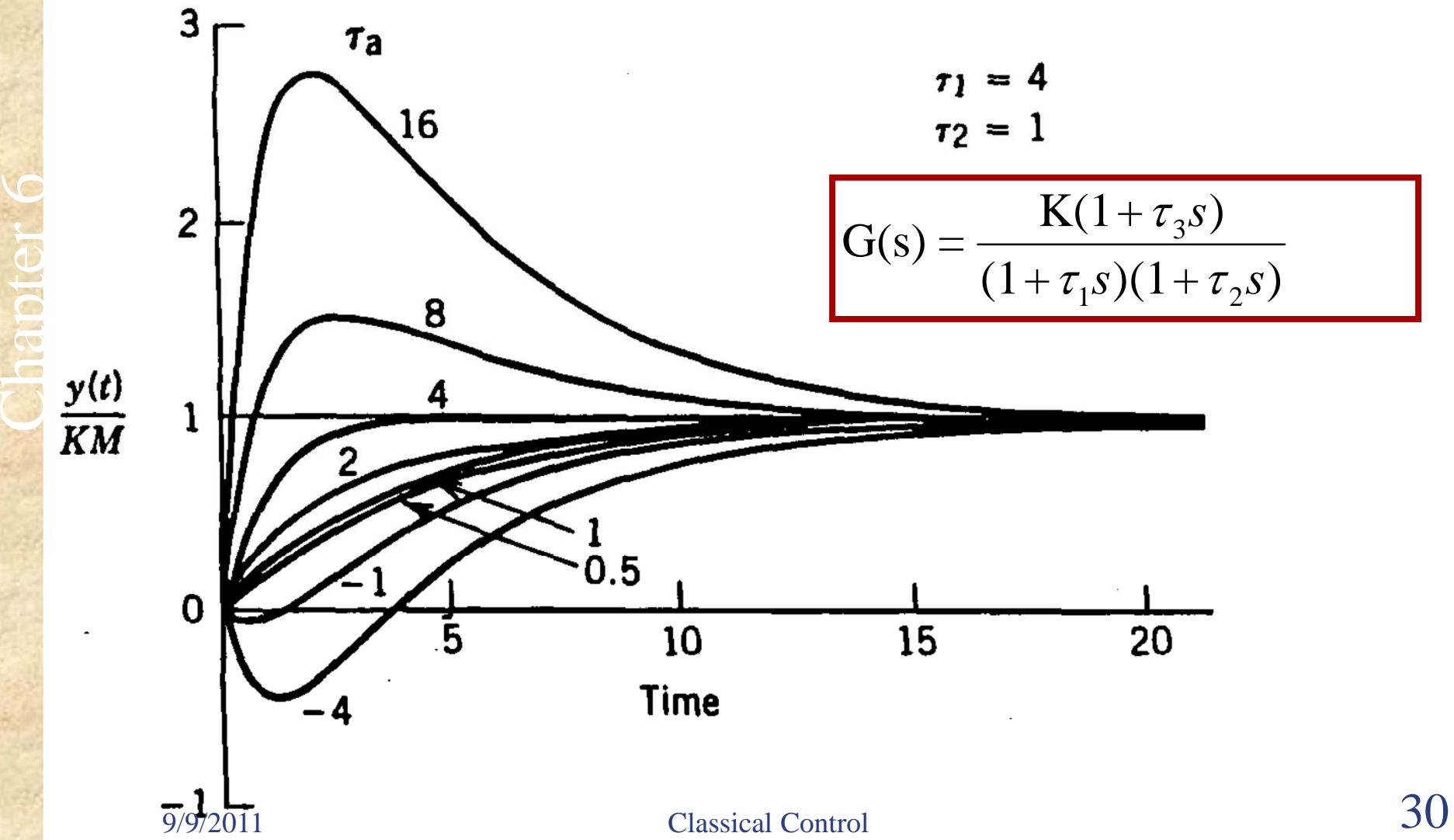

## **Effect of Zeros (II)**

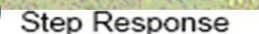

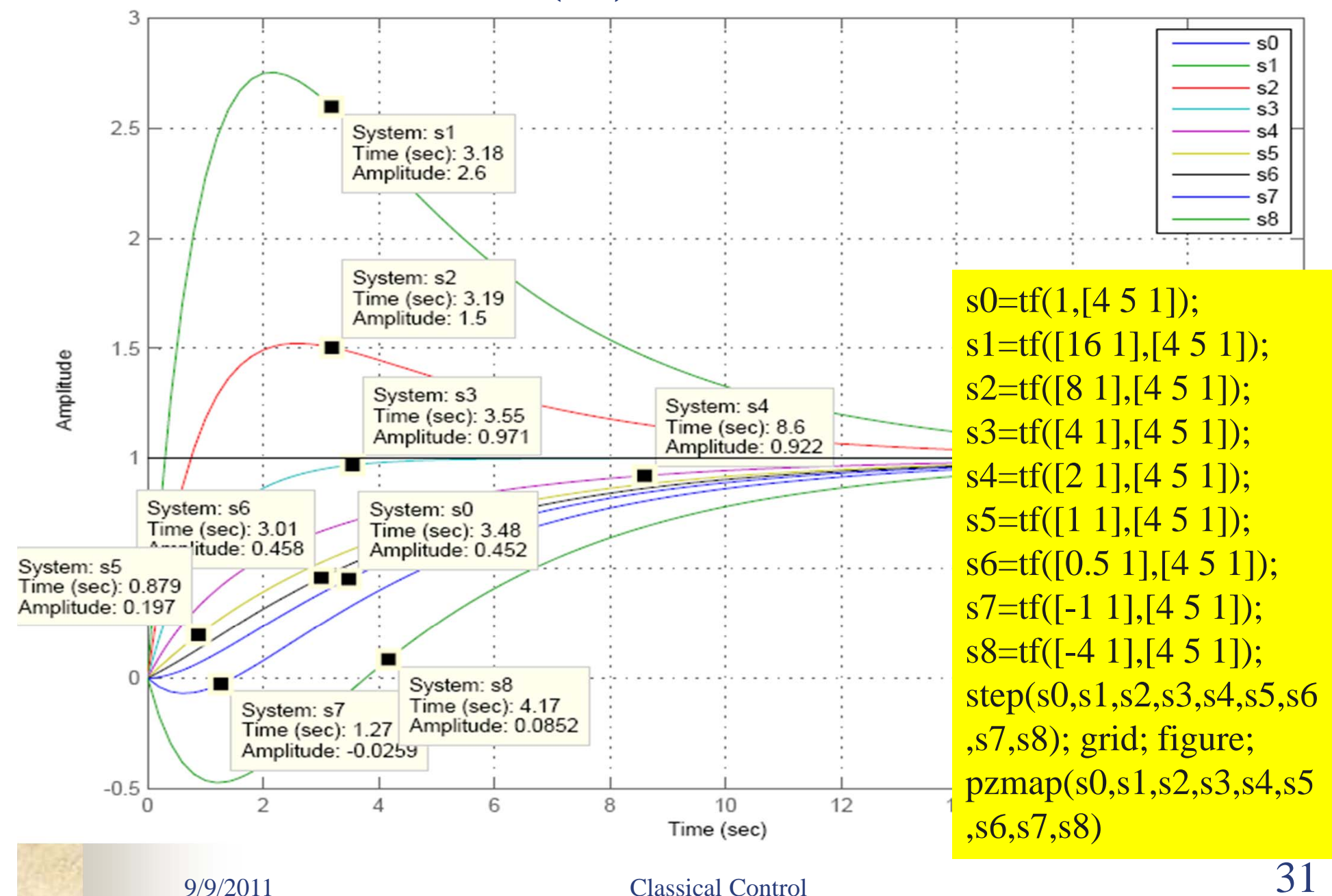

# **Execise Five**

- **Determine system's stability on slide p.13**
- Determine your project system's stability, see slide p.17
- Steady-state error analysis, see slide p.25